## **SAP USER EXPERIENCE** RECOMMENDED RESOURCES

UPDATED JAN 19, 2015

7

## **GENERAL INFORMATION**

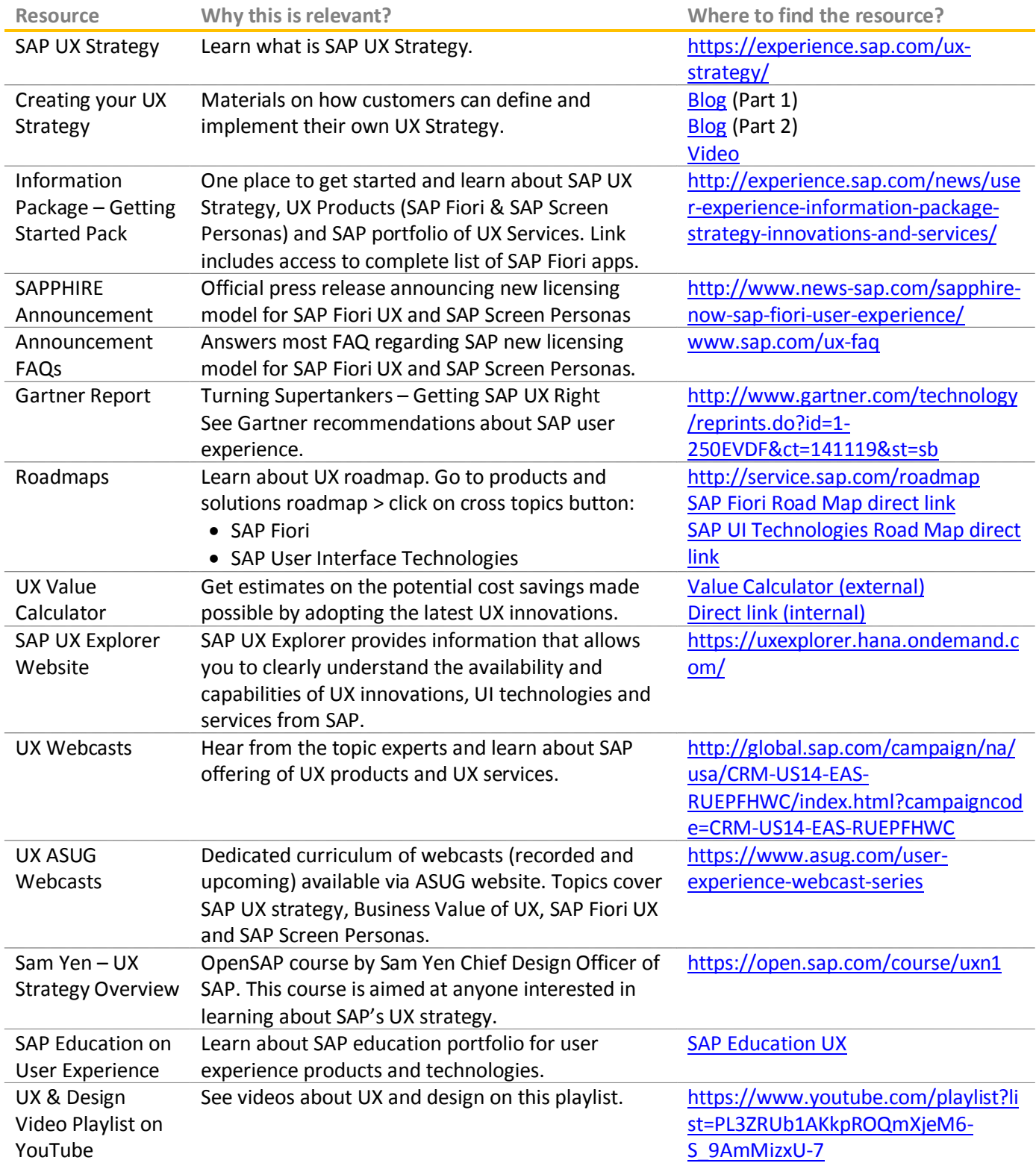

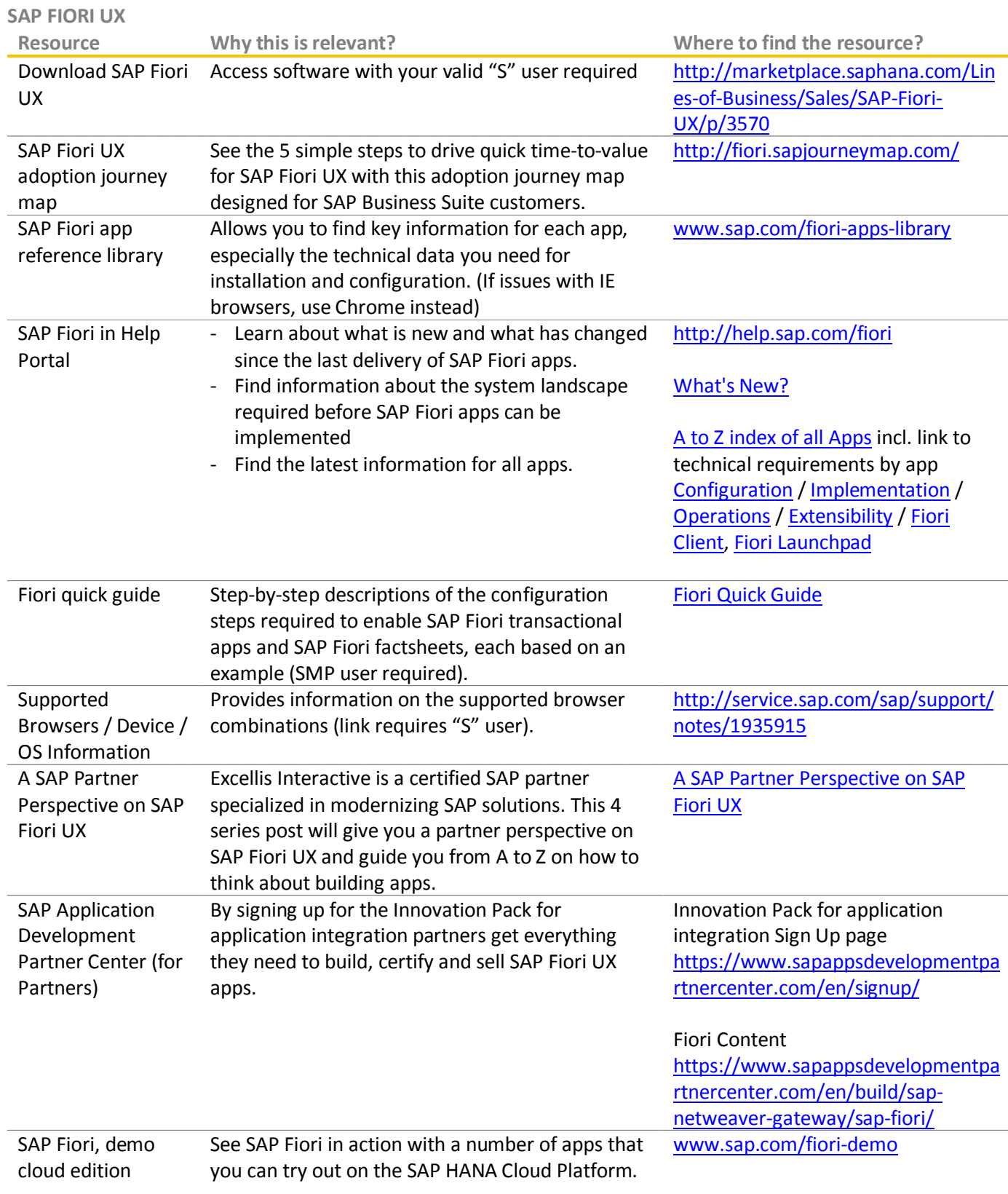

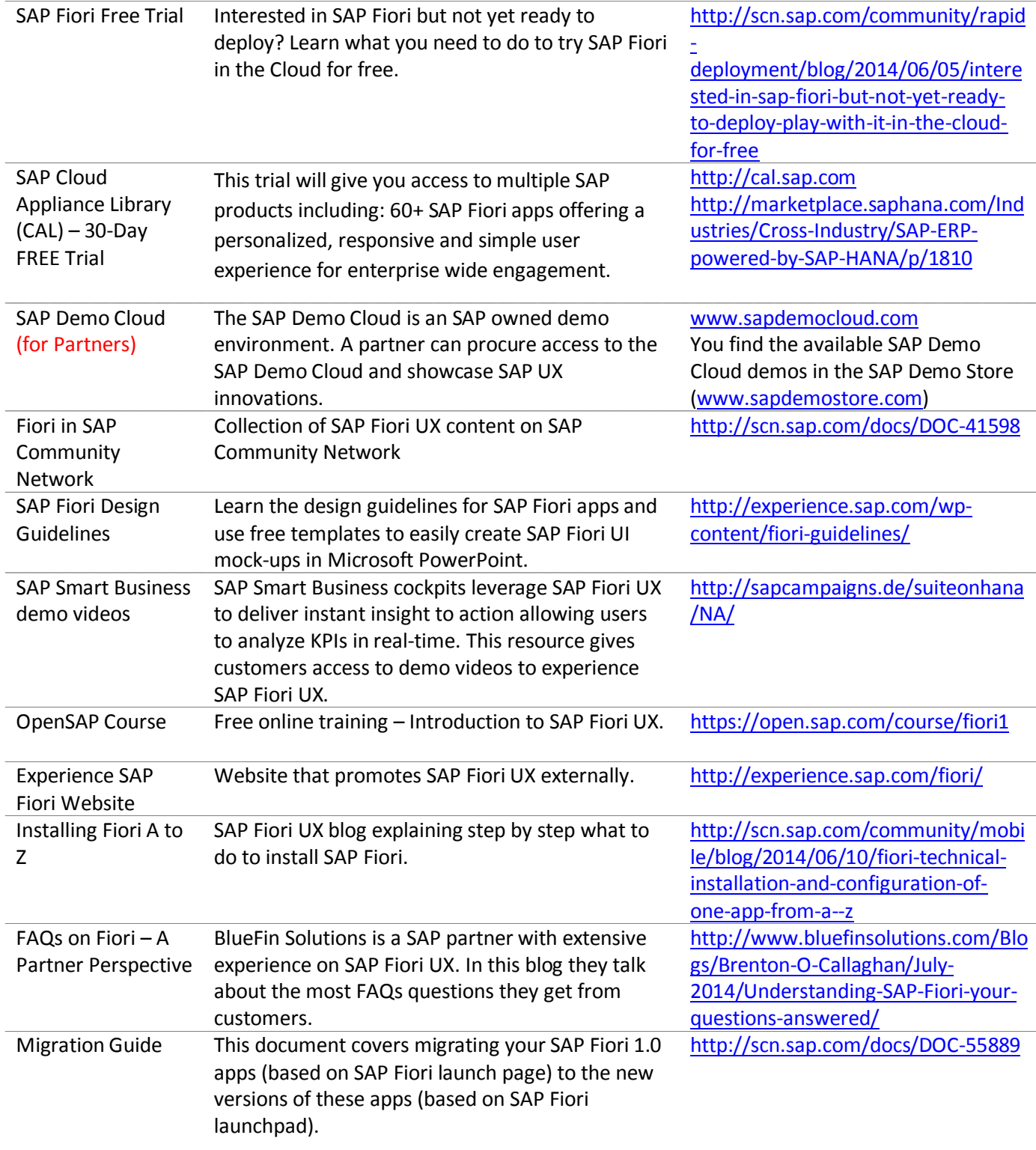

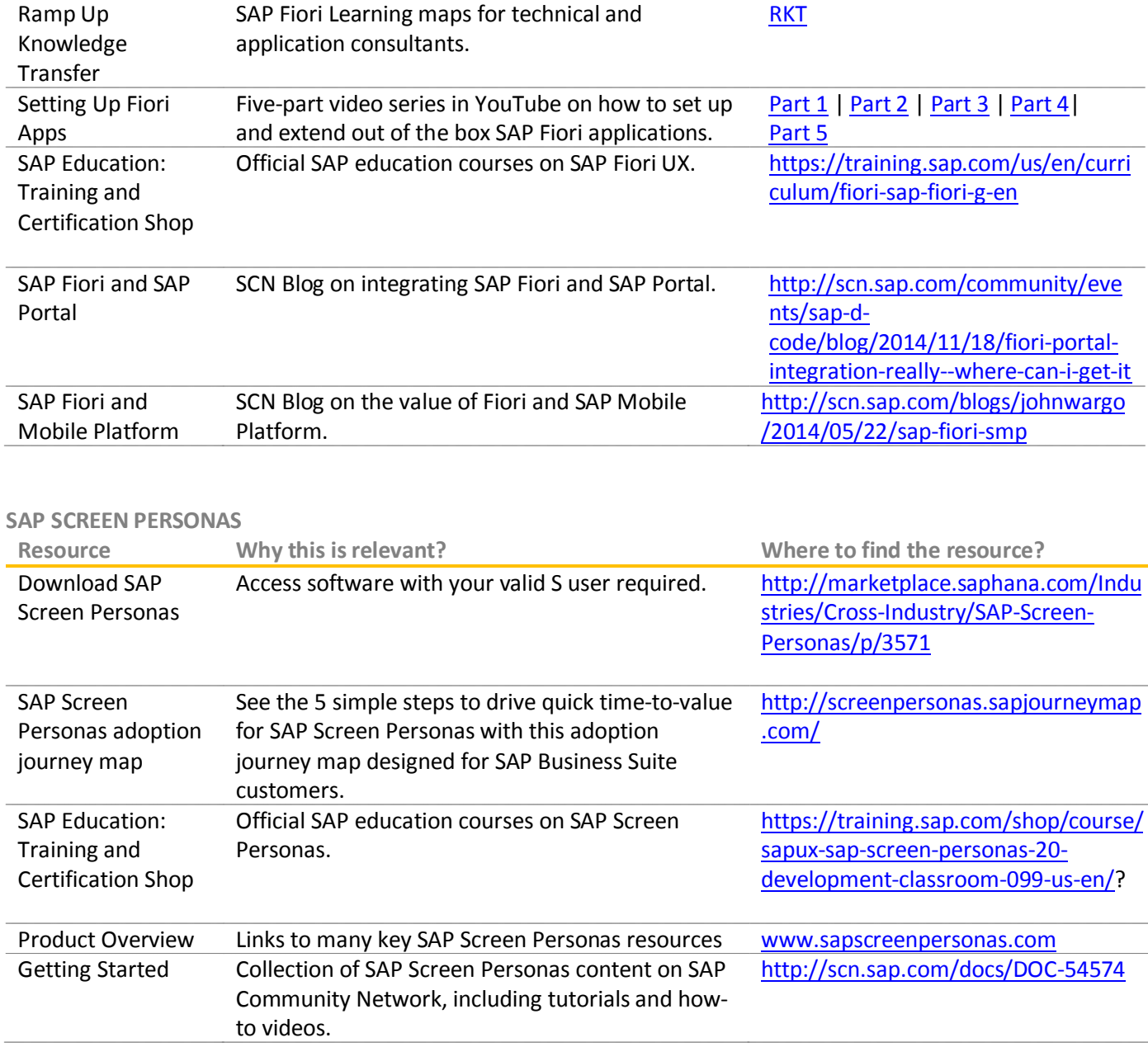

## **UX DESIGN SERVICES**

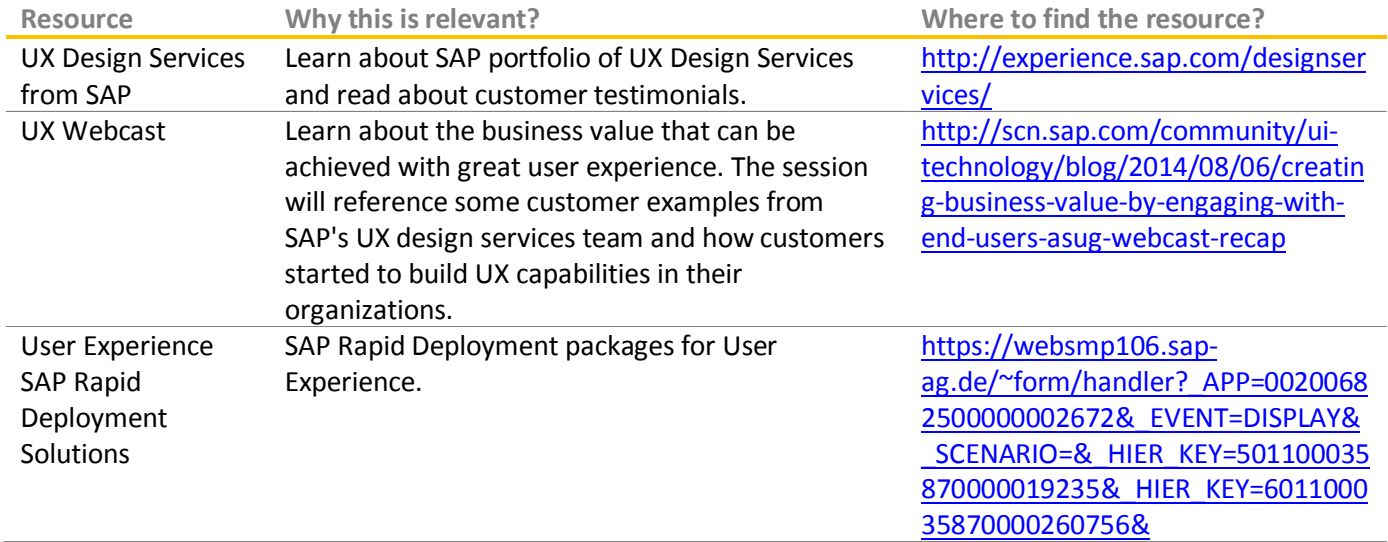

## **CUSTOMER TESTIMONIALS**

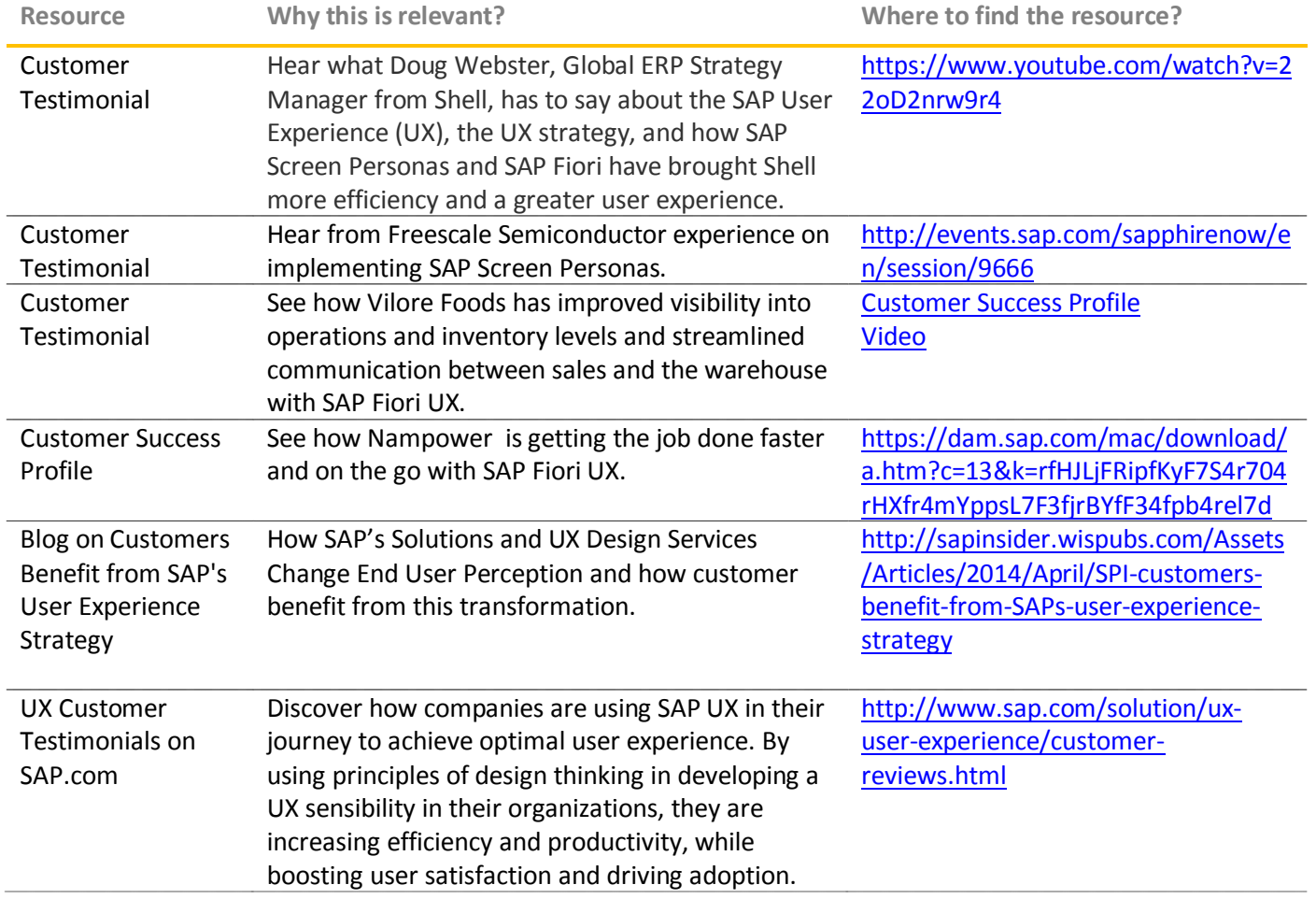

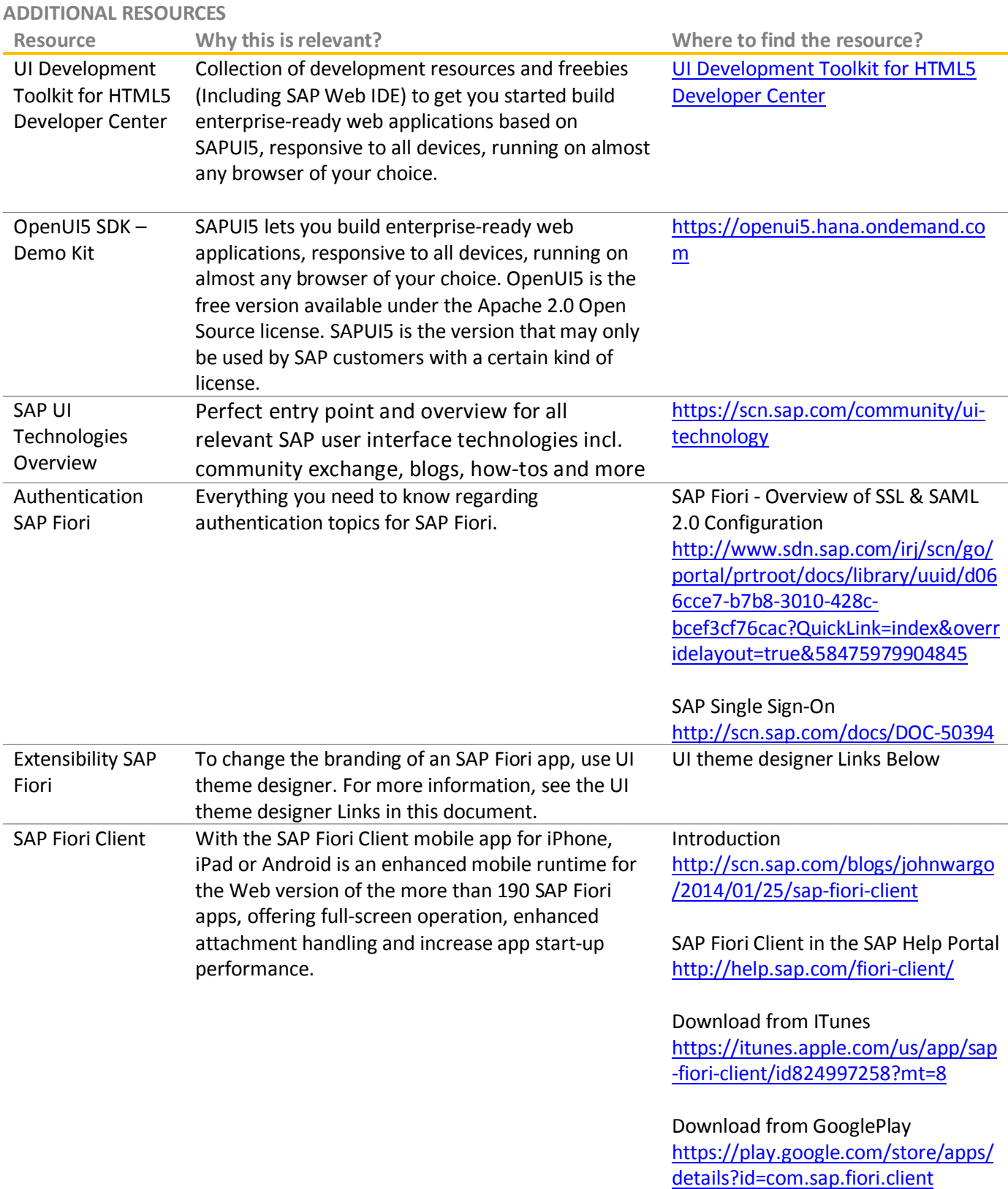

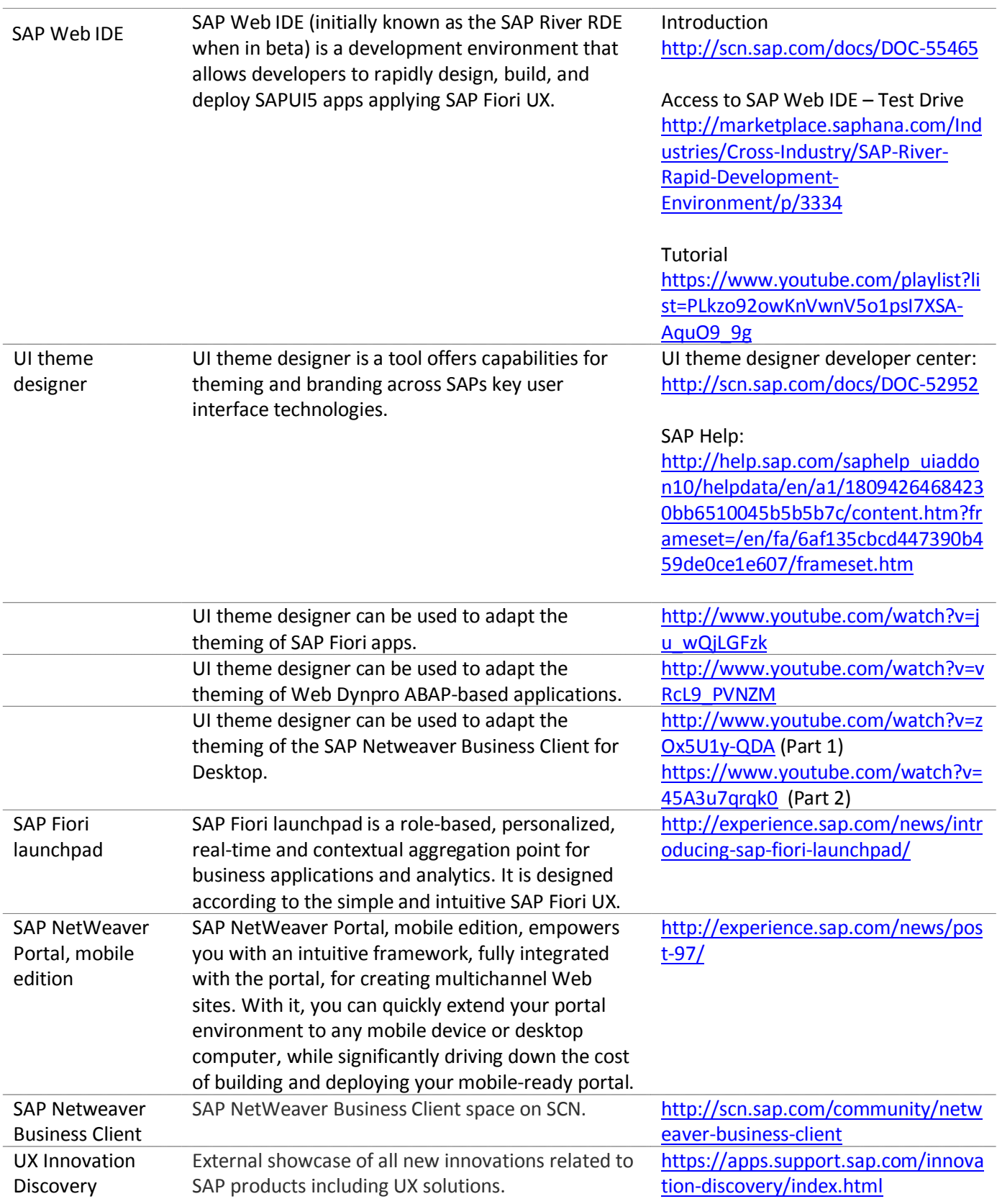